# **Sqrt Function**

# Description

Calculates the square root of a positive number.

#### **Syntax**

root = **Sqrt**(expression)

#### **Parameters**

The Sqrt function has the following parameters.

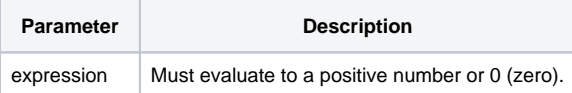

## See Also

[EXP\(\) function](https://wiki.srpcs.com/display/Commands/Exp+Function), [PWR\(\) function](https://wiki.srpcs.com/display/Commands/Pwr+Function), [LN\(\) function](https://wiki.srpcs.com/display/Commands/Ln+Function)

### Example

\* C is set to a value of 12.  $C = Sqrt(144)$